## eVidyalaya Half Yearly Report

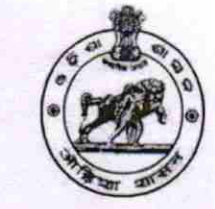

Department of School & Mass Education, Govt. of Odisha

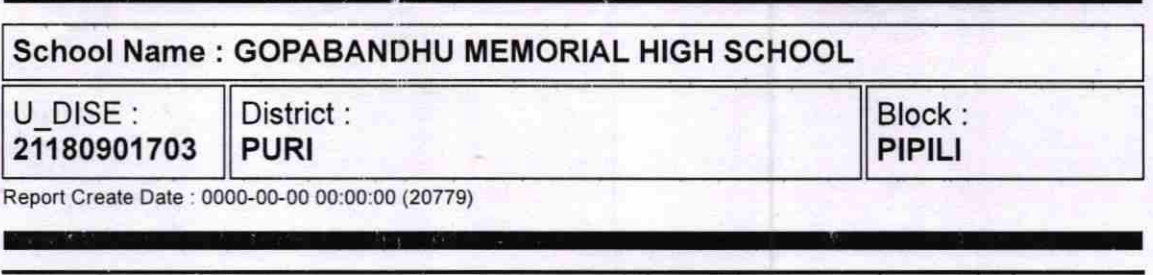

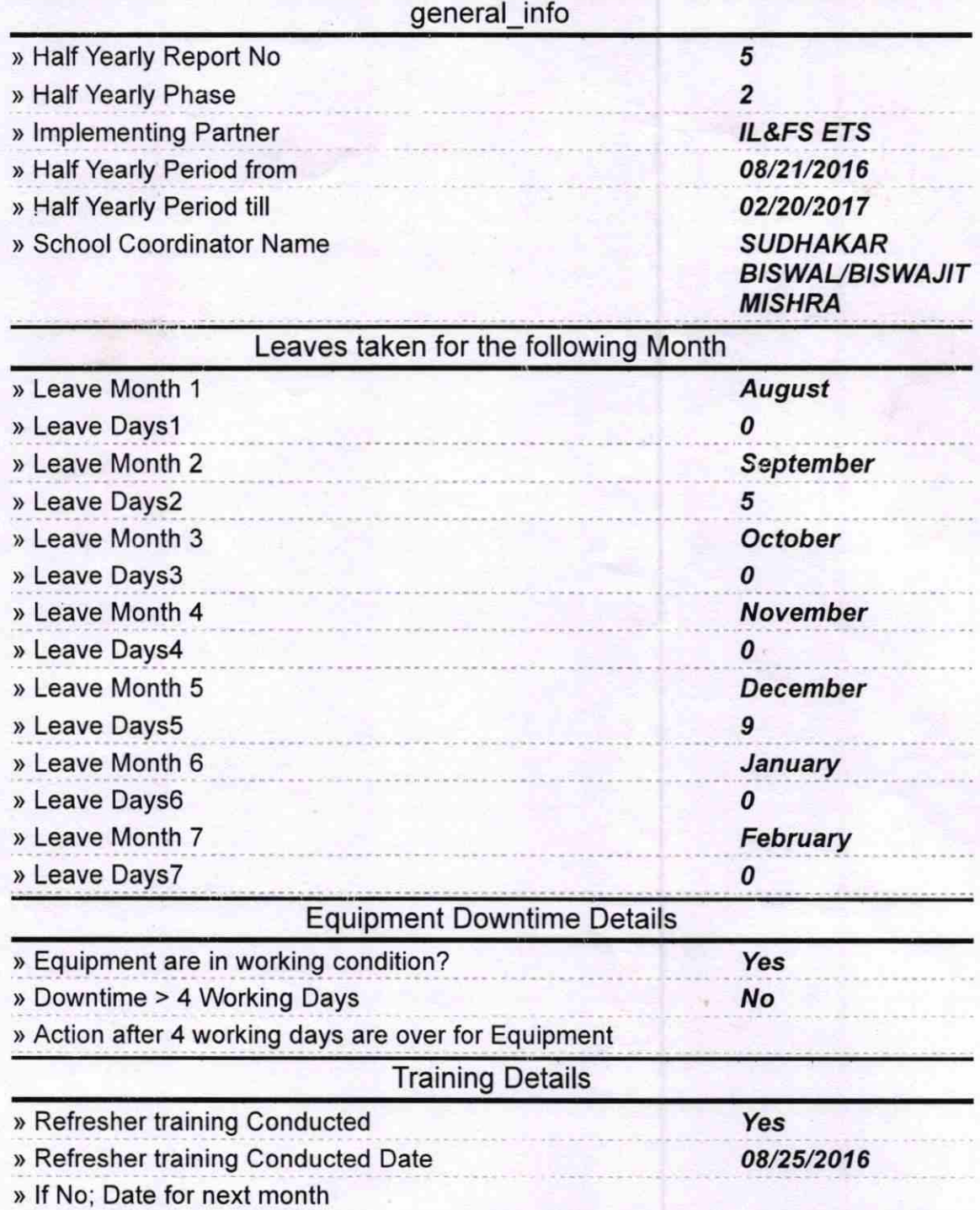

 $|44|$ 

## **Educational content Details**

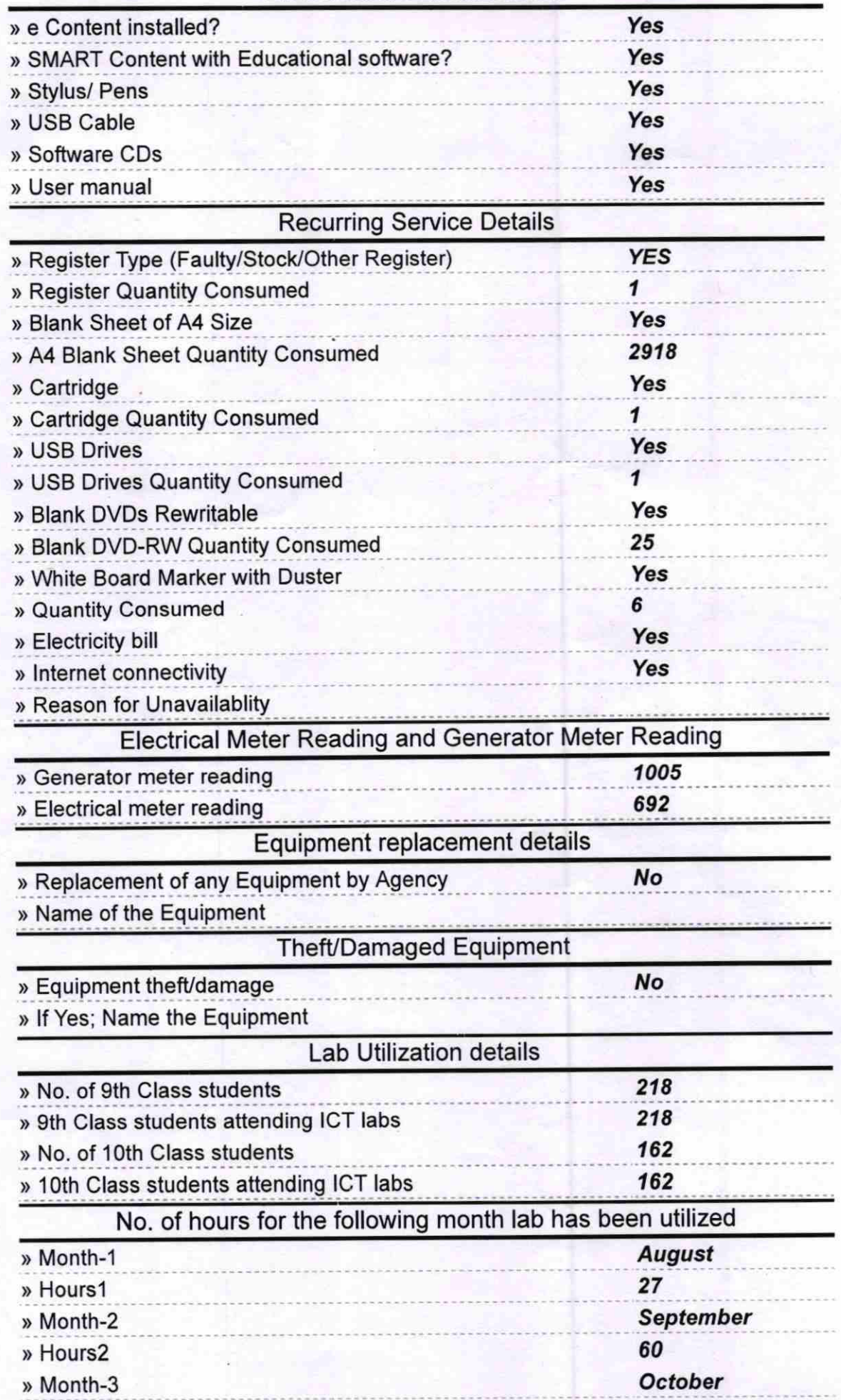

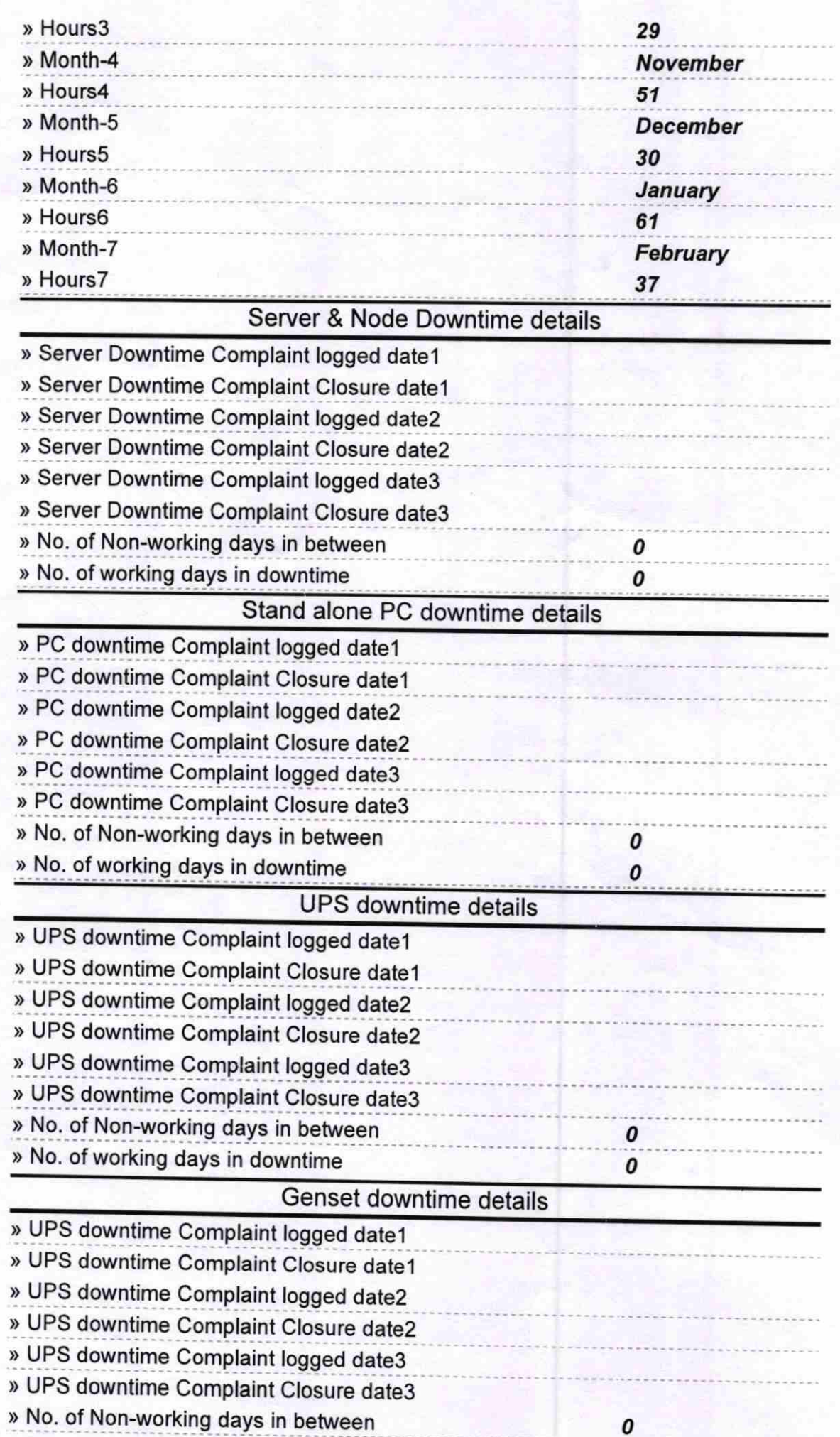

×

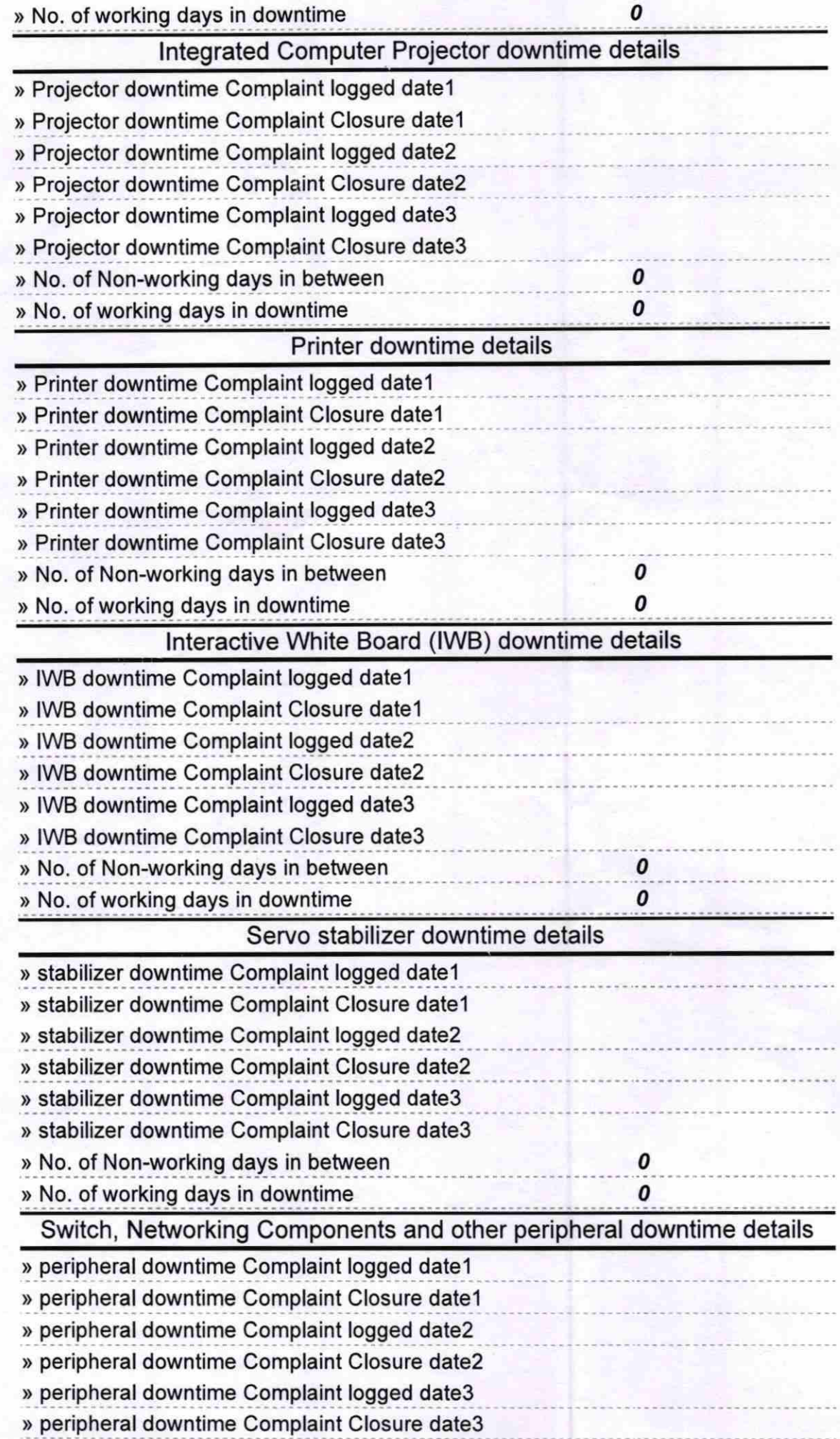

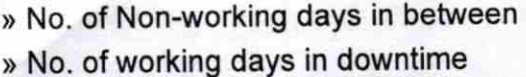

N

**HEADMASTER 7 17**<br>Signature of Head Master/Mrswebs with Seal